# Project Step 1 Due Friday Apr 4<sup>th</sup>

A 4-to-1 mux.

#### The Unit to Model – A 4-to-1 Mux

#### $\Box$ Truth Table

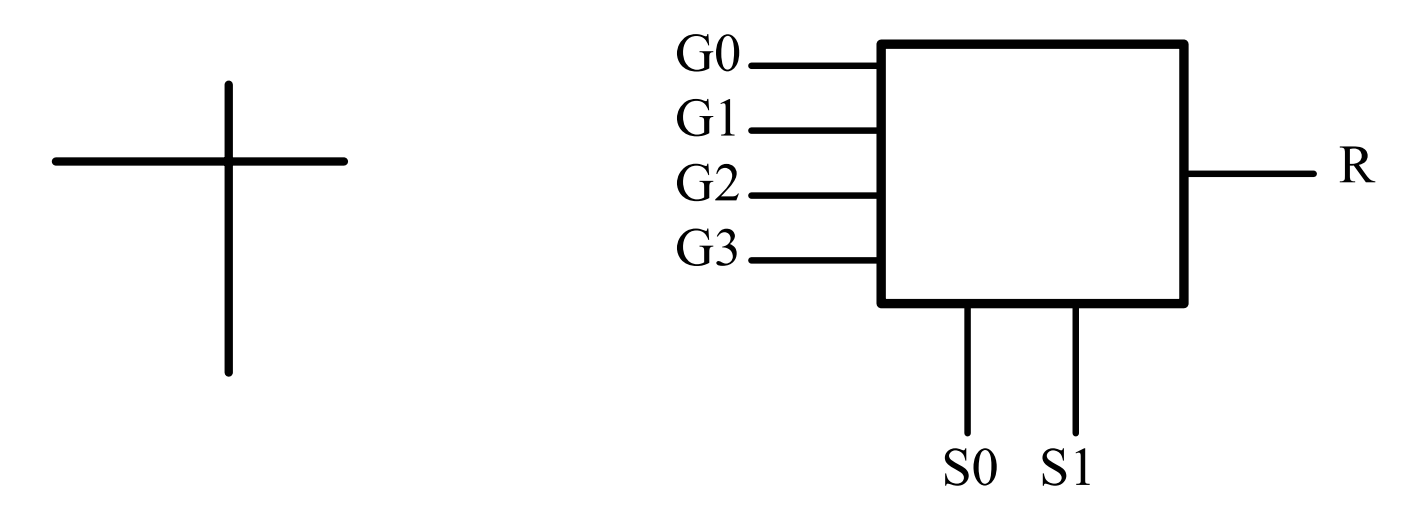

**This Unit Can perform any of the logic functions of 2 inputs**

## Project Step 1

- Objective **Model the unit. Connect the data inputs, A and B to the Select inputs, the G inputs to the corresponding data lines.**
- **You will then have a "generic" logic unit that can perform any of the functions of two inputs.**

#### The 16 functions

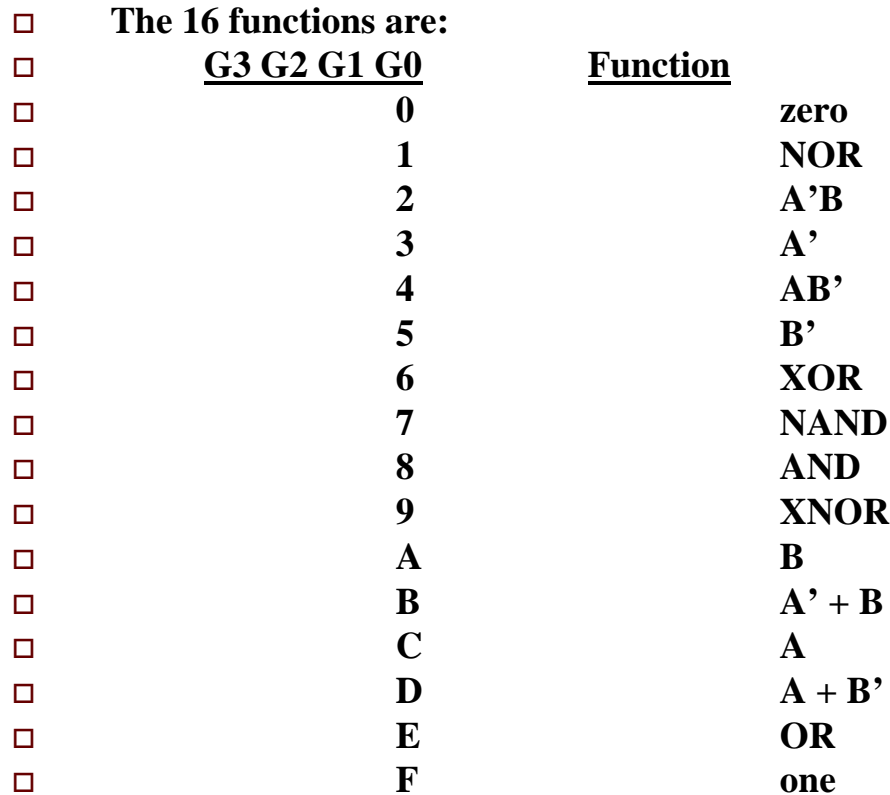

**The 16 functions are: (note that the G values are Hex)**

#### How to model

- $\Box$  Model using a dataflow style
	- Concurrent signal assignment statement
		- $\Box$  $Y \leq (A AND B OR C) NOR D;$
	- Conditional signal assignment statement (pp 207-209)
		- $\Box$  $Y \leq 1'$  WHEN  $Q = "000"$  ELSE
		- $\Box$ A AND C WHEN  $Q = "001"$  ELSE ...
	- $\sim$  Selected signal assignment statement (pp 272-275)
		- $\Box$ WITH bit\_vector\_signal SELECT
		- $\Box$  $Y \leq 0'$  WHEN "0000"
		- $\Box$ '1' WHEN "0010" | "0011"
		- $\Box$ A WHEN OTHERS;
- $\Box$  Note that all three of these are concurrent statements of the language.

#### The testbench

- $\Box$  In this assignment you are given the testbench which will stimulate your model by applying <u>exhaustive</u> testing.
- $\Box$  Copy the file pr\_step1.vhdl
	- FROM the web page or from ~degroat/ee762\_assign
- The ENTITY is provided for you. Enter the architecture.

### Simulate and get results

- $\Box$  Compile the file
- $\Box$  Simulate the design – generate both waveform and a listing of the results.
- $\square$  Turn in
	- Copy of the code
	- Copy of the listing file
	- Copy of the waveform. BE SURE TO GET THE ENTIRE SIMULATION. Use zoom as appropriate. You will need to simulate for 5200 ns to run all the test cases.